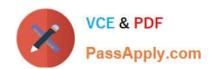

# MB6-703<sup>Q&As</sup>

Microsoft Dynamics AX 2012 R3 Trade and Logistics

# Pass Microsoft MB6-703 Exam with 100% Guarantee

Free Download Real Questions & Answers PDF and VCE file from:

https://www.passapply.com/mb6-703.html

100% Passing Guarantee 100% Money Back Assurance

Following Questions and Answers are all new published by Microsoft
Official Exam Center

- Instant Download After Purchase
- 100% Money Back Guarantee
- 365 Days Free Update
- 800,000+ Satisfied Customers

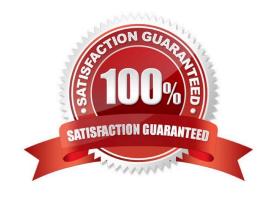

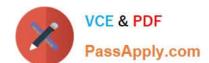

2021 Latest passapply MB6-703 PDF and VCE dumps Download

#### **QUESTION 1**

You have a customer who orders the same products frequently. You need to simplify the creation of sales orders for the customer. What should you use?

- A. A direct delivery order
- B. An item list
- C. A new item
- D. A blanket order

Correct Answer: B

An item list is a list of items that a customer habitually buys, including quantities. When you create a new sales order for a customer, instead of adding items line by line, you can select the item list that has been created for the customer.

Incorrect:

not A: You can also create a direct delivery order if you want your vendor to deliver the goods to the customer.

#### **QUESTION 2**

You need to set up a trade agreement for a group of customers. The trade agreement will apply to one item.

How should you configure the price discount journal for Account code and Item code?

- A. Set Account code to Table and set Item code to Group.
- B. Set Account code to Group and set Item code to Table
- C. Set Account code to Group and set Item code to All
- D. Set Account code to Table and set Item code to Table

Correct Answer: B

Group of customers: Account code: Group Specific item: Item code: Table

#### **QUESTION 3**

You plan to create multiple bill of materials (BOM) versions.

What is the maximum number of BOM versions that can be approved for the same product?

- A. One inactive version
- B. An unlimited amount of active versions
- C. One active version

# VCE & PDF PassApply.com

#### https://www.passapply.com/mb6-703.html

2021 Latest passapply MB6-703 PDF and VCE dumps Download

D. An unlimited amount of versions, regardless of the activation status

Correct Answer: D

Multiple active BOM and route versions can exist at the same time, as long as their dates do not overlap. This enables you to adjust the BOM\\'s composition of products.

#### **QUESTION 4**

You are configuring a new bill of materials (BOM) for a new product. The product is a set of speakers.

You add all of the component items for the product to the BOM lines.

You need to set up the configuration route for the new product to meet the following requirements:

The power of the speakers must depend on the speaker enclosure.

The speaker enclosure must depend on the wiring harness.

What should you do?

- A. Create a default configuration route, and then select the speaker enclosure item for the speaker.
- B. Include the speaker enclosure and the wiring harness in a configuration rule.
- C. Create a new BOM for the speaker enclosure, and then create a new BOM for the wiring harness.
- D. Select an item from the wiring harness configuration group, and then from the speaker enclosure.

Correct Answer: B

Example:

We are going to create a bill of material for the \\'FG\_ITEM\\'. We want either \\'ITEM\_1\\' and \\'ITEM\_3\\' OR \\'ITEM\_2\\' and \\'ITEM\_4\\' to be selected as components for \\'FG\_ITEM\\'. For this purpose we will define configuration route and configuration rules

for component selection.

- i.Open \\'Bill of materials\\' form from Inventory and warehouse management > Common > Bill of materials
- ii.Create new BOM for \\'BOM for FG\_ITEM\\'

iii.Add \\'ITEM\_1\\', \\'ITEM\_2\\' assigning \\'Group\_1\\' as Configuration group, and \\'ITEM\_3\\' and \\'ITEM\_4\\' assigning \\'Group\_2\\' as Configuration group in BOM lines.

iv.Click \\'Configuration route\\' tab and add \\'Group\_1\\' and \\'Group\_2\\'.

v.Select \\'Group\_1\\' and click \\'Configuration rules\\'

Etc.

#### QUESTION 5

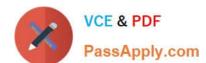

2021 Latest passapply MB6-703 PDF and VCE dumps Download

You create a new purchase order and add a line that has a product, quantity, and unit price. You need to send the

| purchase order to the vendor. |   | to directly, and and product and add a line that has a product, quantity, and and price. To a need to sond the |
|-------------------------------|---|----------------------------------------------------------------------------------------------------|
|                               | ١ | purchase order to the vendor.                                                                                  |

- A. A receipts list
- B. A product receipt
- C. A pro forma receipts list

What should you generate?

D. A confirmation

Correct Answer: B

Confirm the receipt of products [AX 2012]

When you order a product such as a new office desk, and the purchase is then confirmed, a product receipt that has not yet been confirmed becomes available on the Unconfirmed product receipts page on Enterprise Portal for Microsoft

Dynamics AX. The product receipt indicates the expected date of delivery of the ordered product. When the product arrives, you must confirm the receipt of the product. You need to do this to indicate that you accept the delivery. You do this

on the Unconfirmed product receipts page.

1.

Click Procurement on the top link bar, and then click Unconfirmed product receipts on the Quick Launch.

2.

Select the product receipt that you want to confirm. On the Action Pane, on the Confirmation of product receipt tab, in the Update group, click Receive.

3.

Approve or change the received quantity, and then click the Close line check box if you want to close the purchase order line.

4.

Click Save and close to save the changes, if any, and return to the Unconfirmed product receipts page. The product receipt that you have just confirmed is no longer visible in the list.

#### **QUESTION 6**

You plan to create a new warehouse.

Which three of the following can be configured for a warehouse? Each correct answer presents part of the solution.

- A. Whether location names will include aisle, rack, and shelf an assignment to a specific vendor
- B. The default time required to pick items from the warehouse

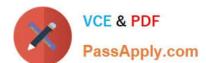

2021 Latest passapply MB6-703 PDF and VCE dumps Download

C. The sort sequence of the inventory location

D. A unique order entry deadline

Correct Answer: BCD

Incorrect:

not A: Location names

View or specify information about the different Location names, such as Aisle, Rack, Level, and Position.

#### **QUESTION 7**

You have a customer return order that has a status of Open. The return order has three lines. The status of one of the lines is set to Received and the status of the other two lines is set to Expected.

You change the status of all three lines to Received.

You need to identify the current status of the customer return order.

What should you identify?

- A. Canceled
- B. Created
- C. Invoiced
- D. Open

Correct Answer: D

The status of the return order line. The status indicates how far the return order line has progressed in its life cycle. The following values are used:

/ Expected No items on this return order line have been received. This value applies to return orders with the status Created or Open.

/ Registered The item has been registered in an item journal upon arrival.

/ Quarantine The item is currently in quarantine.

/ Received The item has been received in inventory and the packing slip has been generated. / Invoiced - The return order line has been invoiced. When all lines are invoiced, the return order status will be set to Closed.

/ Canceled When you cancel a return order, all related return order lines are set to Canceled.

#### **QUESTION 8**

Which three configuration technologies are supported on the product master definition? Each correct answer presents part of the solution.

# VCE & PDF PassApply.com

#### https://www.passapply.com/mb6-703.html

2021 Latest passapply MB6-703 PDF and VCE dumps Download

- A. Dimension-based configuration
- B. Product attributes
- C. Constraint-based configuration
- D. Predefined variant
- E. Product variant

Correct Answer: ACD

\*

Dimension-based configuration

Variants are configured by using the Configuration dimension when the variants are added to transaction lines.

\*

Constraint-based configuration

Variants are configured by using the Product configurator when the variants are added to transaction lines.

\*

#### Predefined variant

Variants are configured by using the product dimensions when the variants are created. Therefore, after you create the product master, you can assign product dimensions and create product variants.

#### **QUESTION 9**

You plan to create a product template.

Which three settings will be copied when you create a new product that is based on the product template? Each correct answer presents part of the solution.

- A. Item price
- B. Item group
- C. Tracking dimension group
- D. Item model group
- E. Units of measure

Correct Answer: BDE

Once you have selected a product template, you can click Show more fields in order to view the important field content that has been provided by the template. You can overwrite template values which are displayed on the form.

2021 Latest passapply MB6-703 PDF and VCE dumps Download

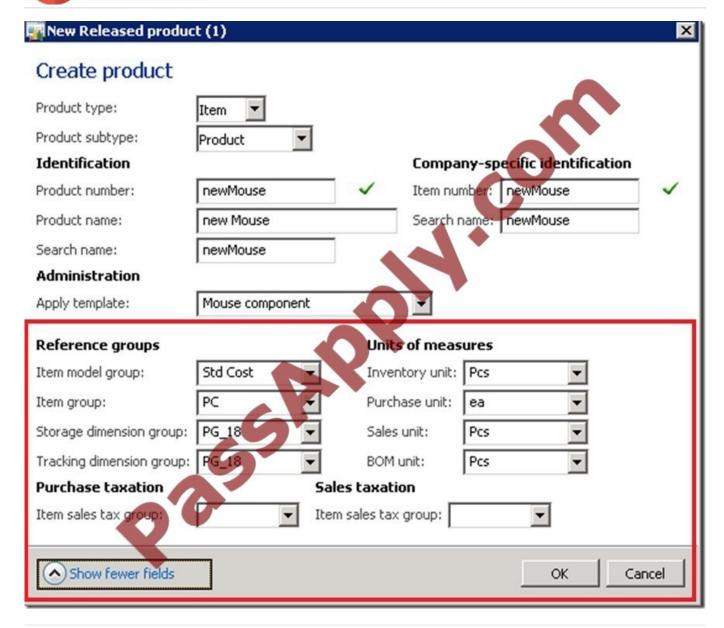

#### **QUESTION 10**

You need to set up locations for a warehouse that will store finished goods for one of your company\\'s divisions.

What are three possible details that you can specify for the locations? Each correct answer presents a complete solution.

- A. The maximum number of pallets
- B. The physical dimensions
- C. The inventory dimensions
- D. The maximum dimensions of the items
- E. The maximum weight that can be stored

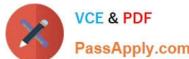

2021 Latest passapply MB6-703 PDF and VCE dumps Download

| PassApply.com |  |  |
|---------------|--|--|
|               |  |  |

Correct Answer: ABE

\*

Location properties

A location has the following characteristics:

Size (number of pallets, height, width, and depth)

Pallet type group

Storage area

Picking area

Location type (inbound dock, outbound dock, pick location, or bulk location)

\*

Max. weight

The maximum weight that can be held at the location.

#### **QUESTION 11**

You need to identify which type of information you can obtain by performing bill of materials (BOM) calculations? Which three types of information should you identify? Each correct answer presents part of the solution.

- A. The projected sales prices and costs of BOM Items manufactured in different quantities
- B. The quantity of raw materials required to manufacture the BOM item
- C. The projected sales quantity of the BOM item
- D. The profit margins and contribution ratios
- E. The maximum production run size for the BOM

Correct Answer: ACD

\*

The BOM calculation is performed on the whole BOM structure and for the specified quantity. You can specify how the cost and sales prices should be calculated for each component. You can also change the quantity of the series used in the subBOM.

\*

BOM calculations determine the cost-price and sales prices for the BOM depending on profit settings. BOM calculations determine the estimated BOM prices on all BOM levels. The contribution of a single item or operation to the price of the BOM level can be determined. The contribution of all items and operations on a specific level can also be determined.

\*

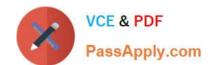

2021 Latest passapply MB6-703 PDF and VCE dumps Download

The Calculation form is used to calculate a manufactured item\\'s cost and to generate an associated item cost record within a costing version. The Calculation form can also be used to calculate a manufactured item\\'s sales price and to generate an associated item sales price record within a costing version.

#### **QUESTION 12**

You plan to set up a commission structure in Dynamics AX.

You need to configure the groups for commission calculations. Which three types of groups should you configure? Each correct answer presents part of the solution.

- A. Item groups
- B. Commission customer groups
- C. Sales groups
- D. Item discount groups
- E. Campaign groups

Correct Answer: ABC

Customers You can define a sales commission arrangement for a group of customers, for a specific customer, or for all customers.

Products You can define a sales commission arrangement for a group of products, for a specific product, or for all products.

Salespersons You can define a sales commission arrangement for a group of salespersons or all salespersons, and apply a commission split among the individual salespersons within the specific group of salespersons.

MB6-703 PDF Dumps

MB6-703 Practice Test

MB6-703 Exam Questions

<sup>\*</sup> Microsoft Dynamics AX 2012 Sales Commission offers the following flexibility:

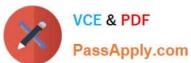

To Read the Whole Q&As, please purchase the Complete Version from Our website.

# Try our product!

100% Guaranteed Success

100% Money Back Guarantee

365 Days Free Update

**Instant Download After Purchase** 

24x7 Customer Support

Average 99.9% Success Rate

More than 800,000 Satisfied Customers Worldwide

Multi-Platform capabilities - Windows, Mac, Android, iPhone, iPod, iPad, Kindle

We provide exam PDF and VCE of Cisco, Microsoft, IBM, CompTIA, Oracle and other IT Certifications. You can view Vendor list of All Certification Exams offered:

https://www.passapply.com/allproducts

# **Need Help**

Please provide as much detail as possible so we can best assist you. To update a previously submitted ticket:

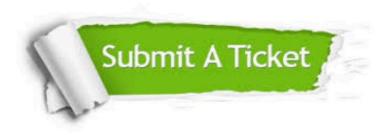

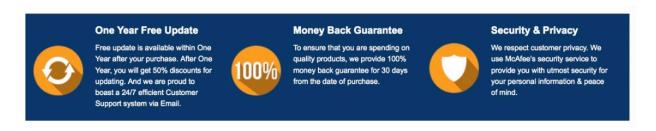

Any charges made through this site will appear as Global Simulators Limited.

All trademarks are the property of their respective owners.

Copyright © passapply, All Rights Reserved.